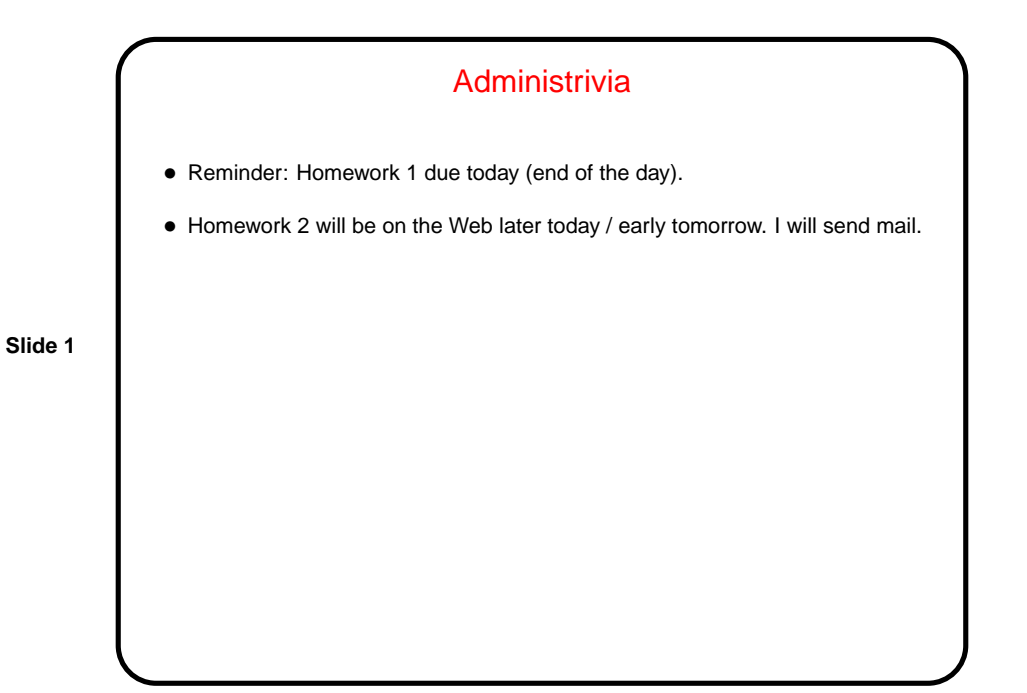

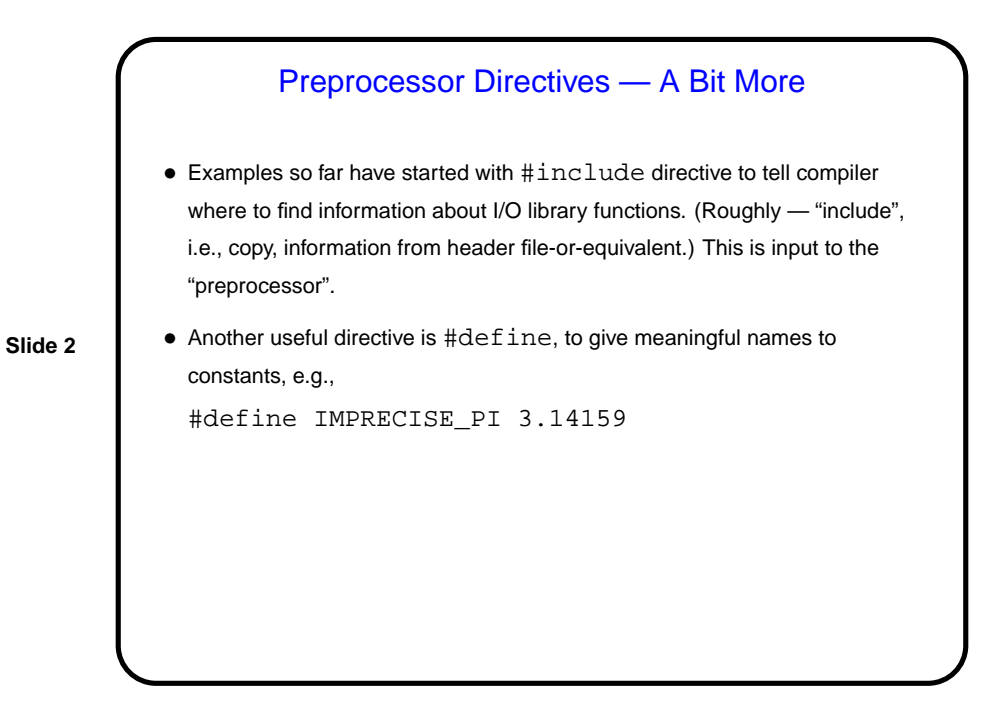

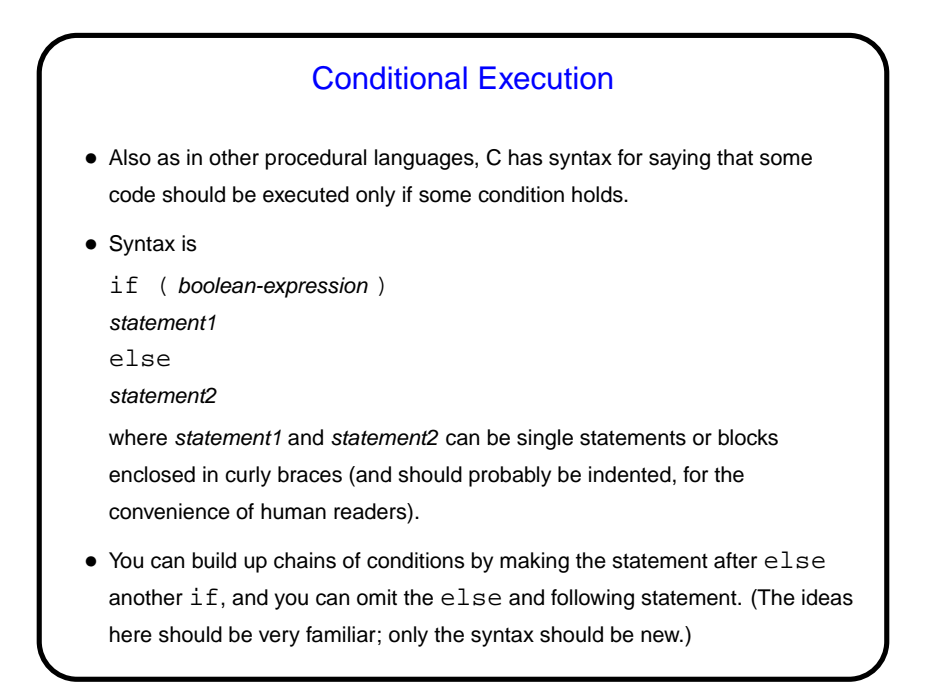

**Slide 3**

Conditional Expressions • Scala and Python both provide a way to include if/else idea within an expression. • C does too, but it's not as obvious — "ternary operator", e.g., int sign =  $(x \gt= 0)$  ? 1 : -1

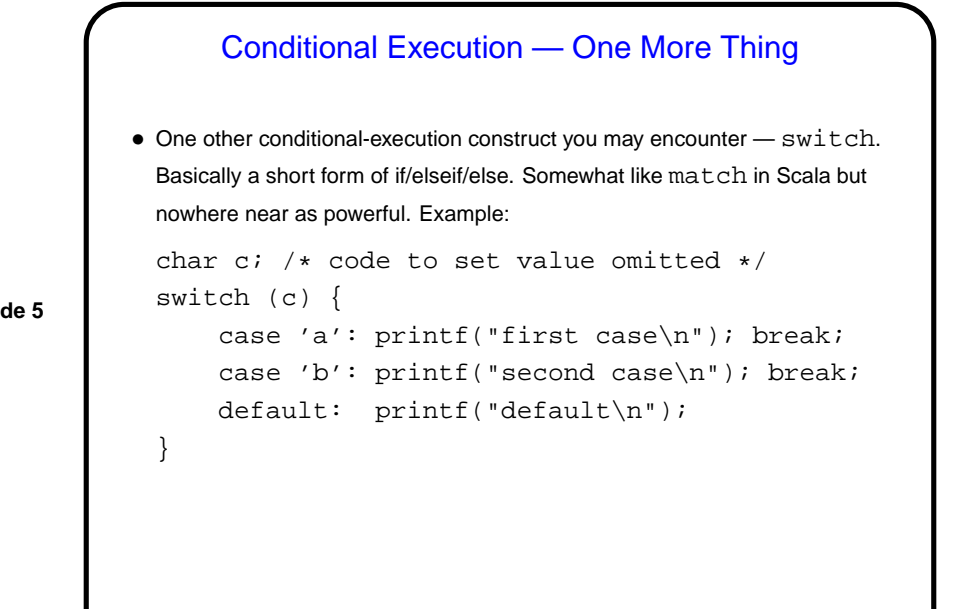

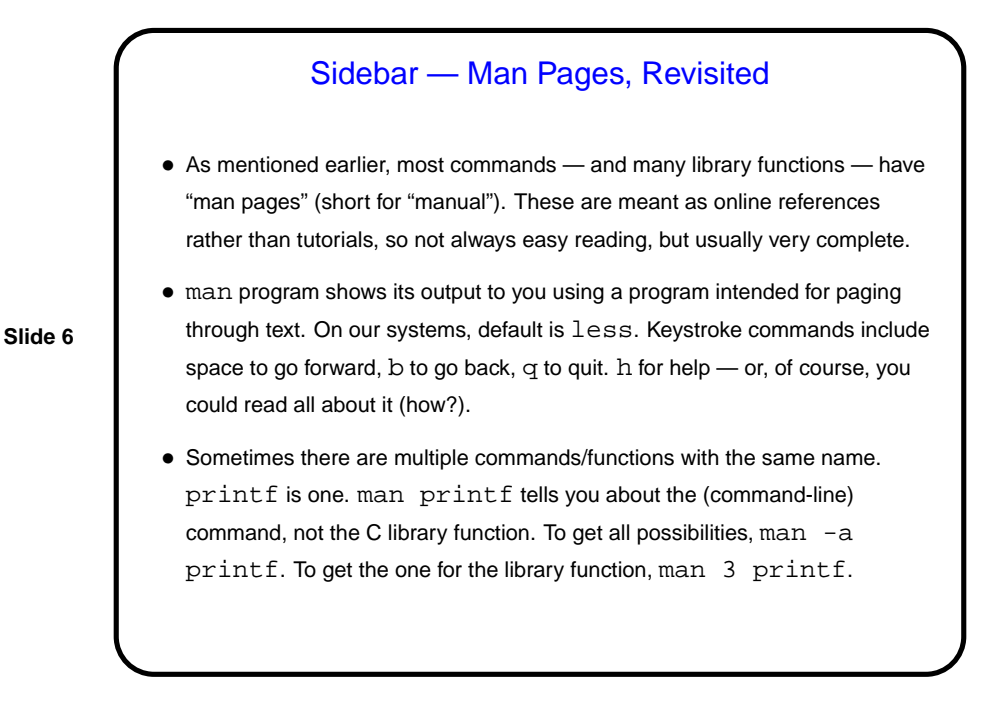

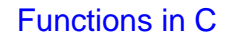

• Functions in C are conceptually much like functions in other procedural programming languages. (Functions in object-oriented languages are similar but have some extra capabilities.)

I.e., a function has a name, parameters, a return type, and a body (some code).

- One difference between C and higher-level languages: You aren't supposed to use a function before you tell the compiler about it, either by giving its full definition or by giving a declaration that specifies its name, parameters, and return type. The function body can be later in the same file or in some other file.
- Also, C functions are not supposed to be nested (though some compilers allow it.)

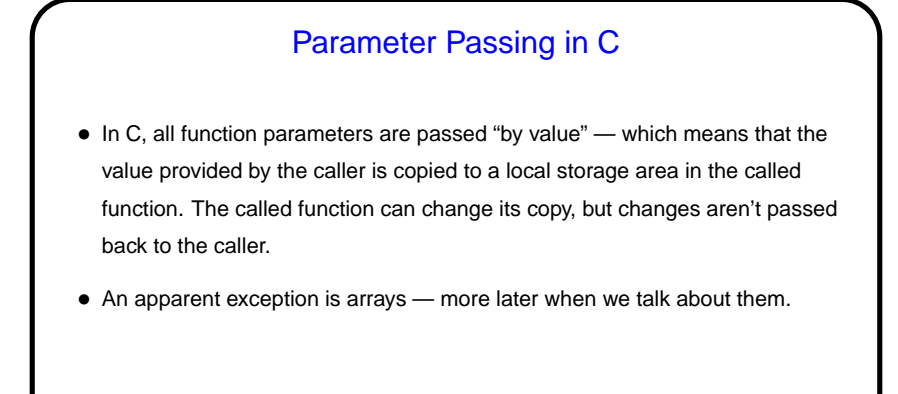

**Slide 7**

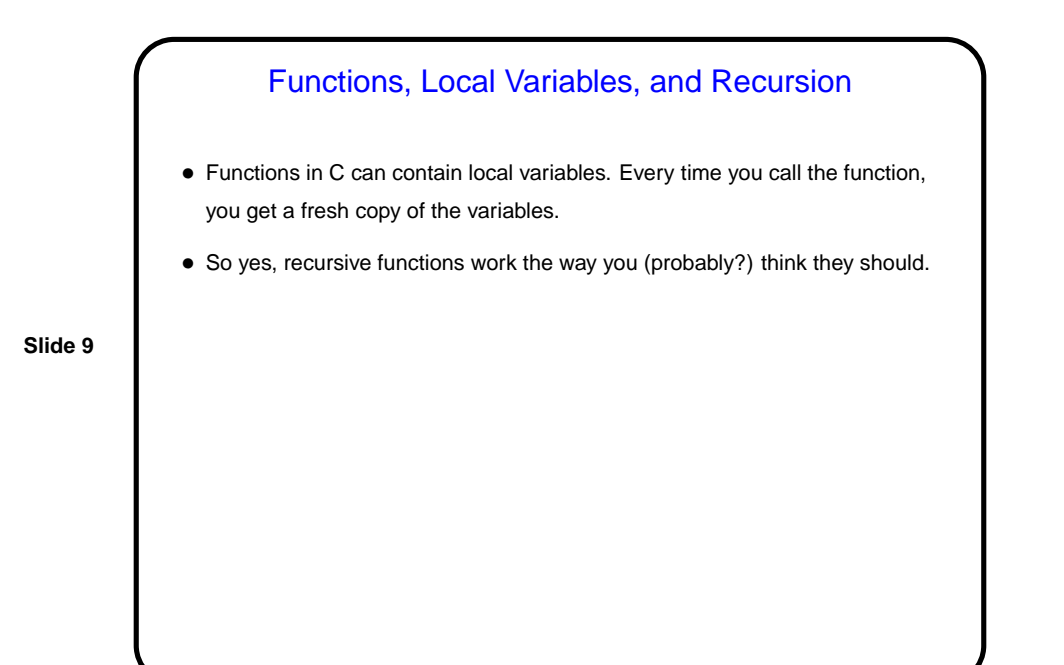

Library Functions in C • C does include a library of standard functions, though it's not as extensive as that of some languages. • At least on UNIX-like systems, for each library function there should be a man page that tells you about it, including information about #include files you need and link-time options (e.g.,  $-\ln$  for  $sqrt$ ). For now, be advised that asterisks in types denote pointers, which we will talk about soon.

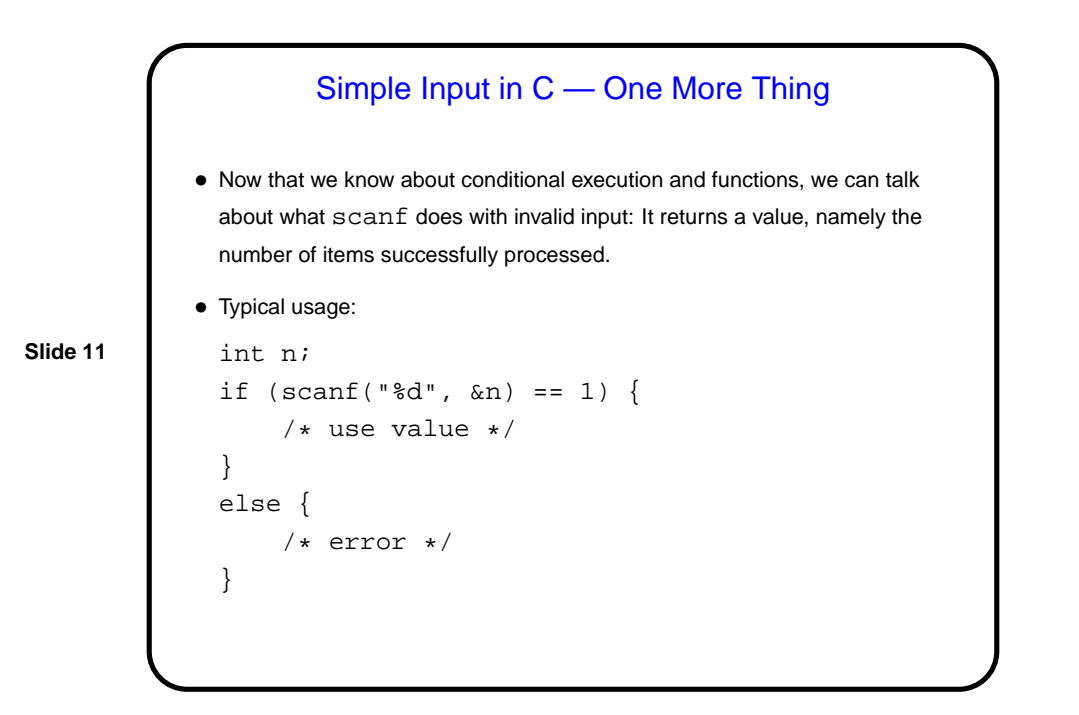

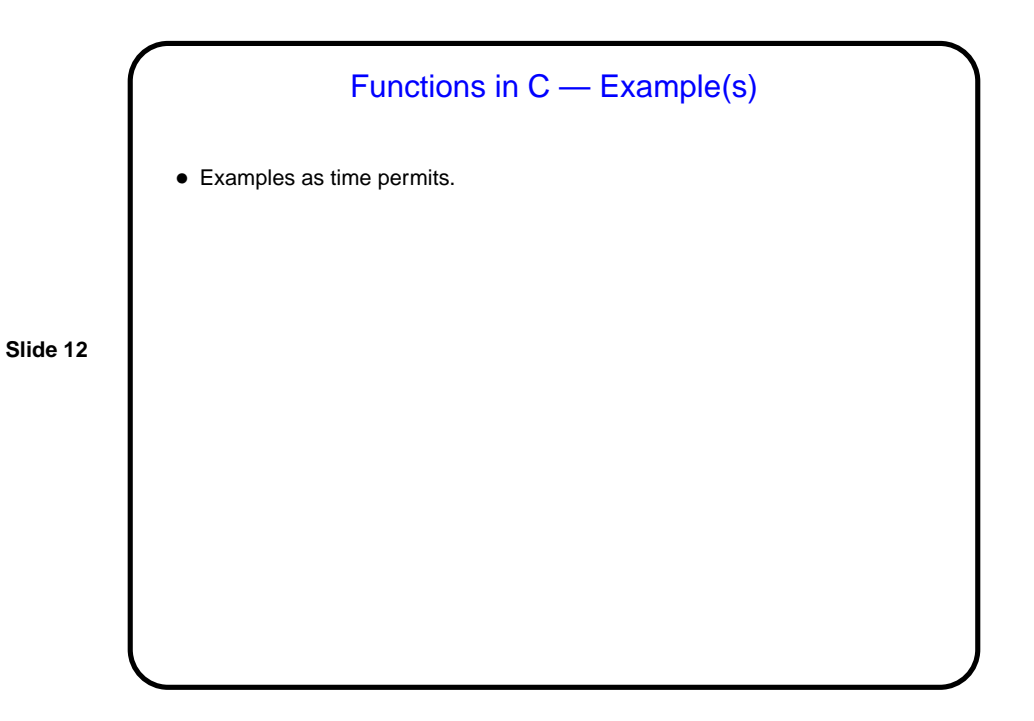

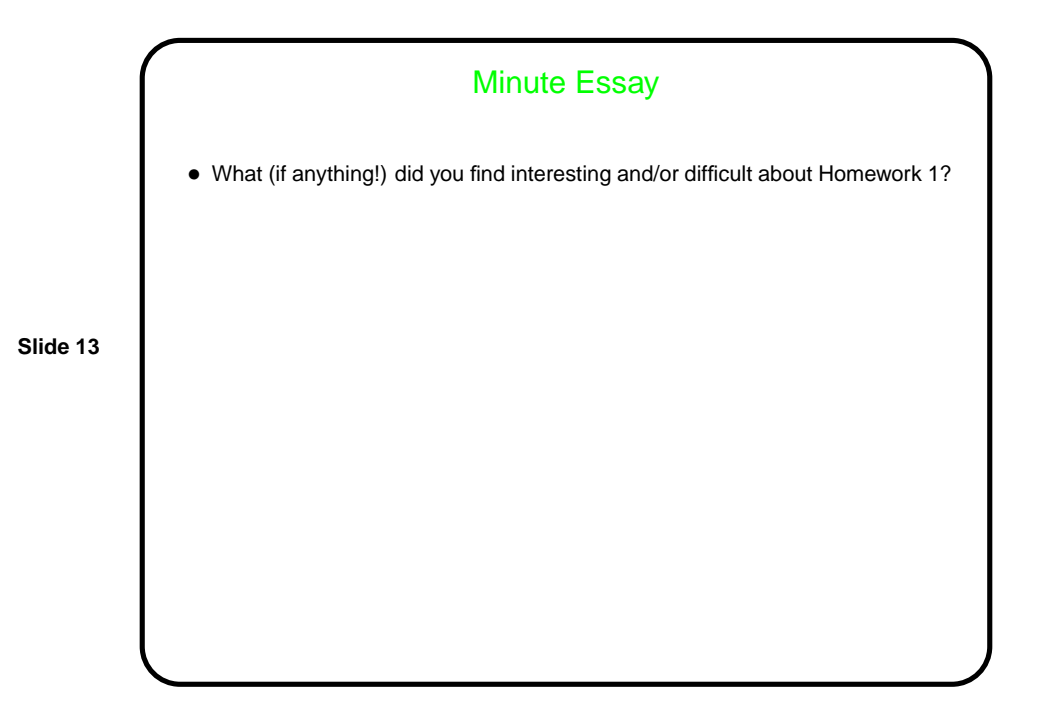